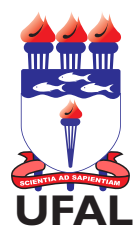

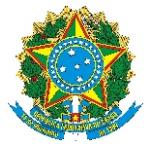

#### SERVIÇO PÚBLICO FEDERAL UNIVERSIDADE FEDERAL DE ALAGOAS DEPARTAMENTO DE ADMINISTRAÇÃO DE PESSOAL

# ADICIONAL DE SERVIÇO EXTRAORDINÁRIO

# ATENÇÃO

- 1. Este formulário não será aceito se houver preenchimento incorreto dos campos. Todos os campos são obrigatórios.
- 2. O preenchimento deve ser realizado, exclusivamente, pela Unidade de Lotação do Servidor.
- 3. O serviço extraordinário será remunerado com acréscimo de 50% (cinquenta por cento), em relação à hora normal de trabalho.

4. Somente será permitido serviço extraordinário para atender a situações excepcionais e temporárias, respeitado o limite máximo de 2 (duas) horas por jornada.

### **Obs.: Atentar para a obrigatoriedade da Folha de Ponto em Anexo - cópia com confere com o original**

#### Dados do Interessado

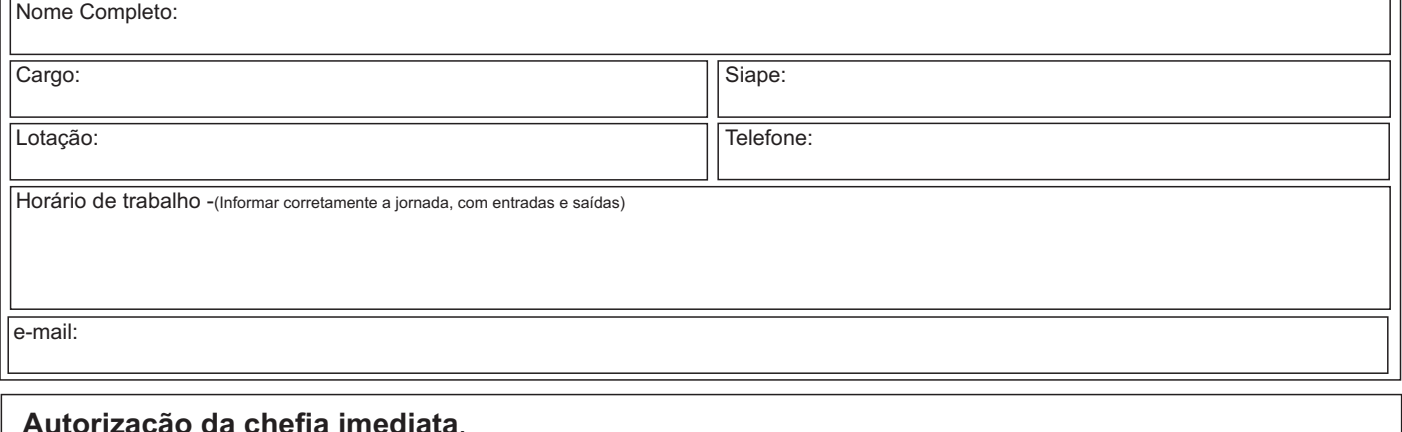

## **Autorização da chefia imediata**.

 $Em$   $/$ 

Assinatura e carimbo

**Autorização da Direção da Unidade**.

 $Em$   $/$   $/$ 

Assinatura e carimbo

**Gabinete do Reitor - Ordenador de Despesas** Deferido **Indeferido** Parecer (caso necessário):  $Em,$   $/$   $/$ Assinatura e carimbo

Formulário de Adicional de Serviço Extraordinário - 40/2016 - Diagramação Central de Atendimento ao Servidor - DAP/CAS - Tel.: 82 3214-1108 - E-mail: cas@dap.ufal.br

## UNIVERSIDADE FEDERAL DE ALAGOAS

Av. Lourival Melo Mota, s/n, Cidade Universitária - Maceió - Alagoas - CEP 57072-900 - Telefone - (82) 3214-1100 Visite o Portal do Servidor: http://www.ufal.edu.br/servidor/ - Utilize papel reciclado e de forma consciente.

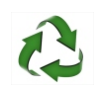